## *Spis* treści

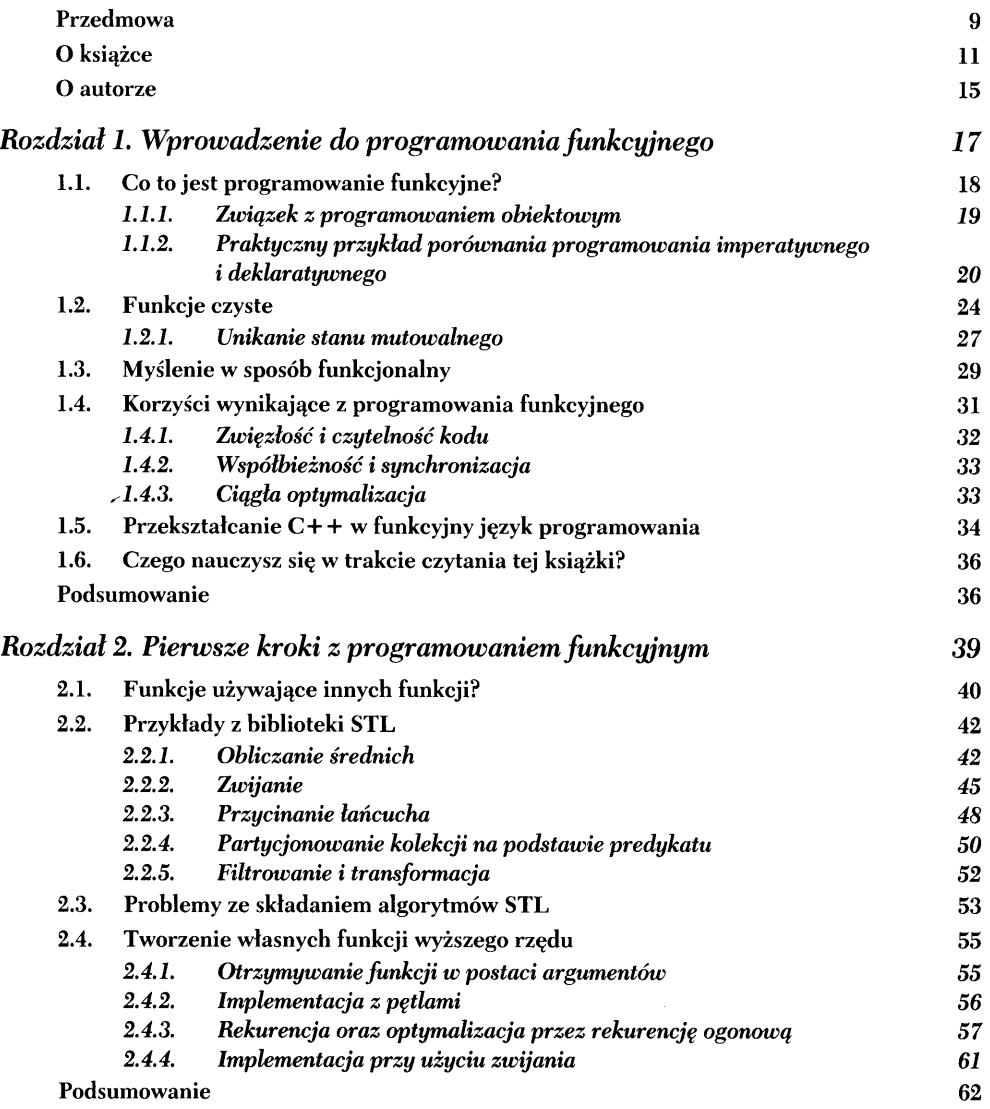

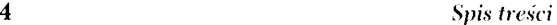

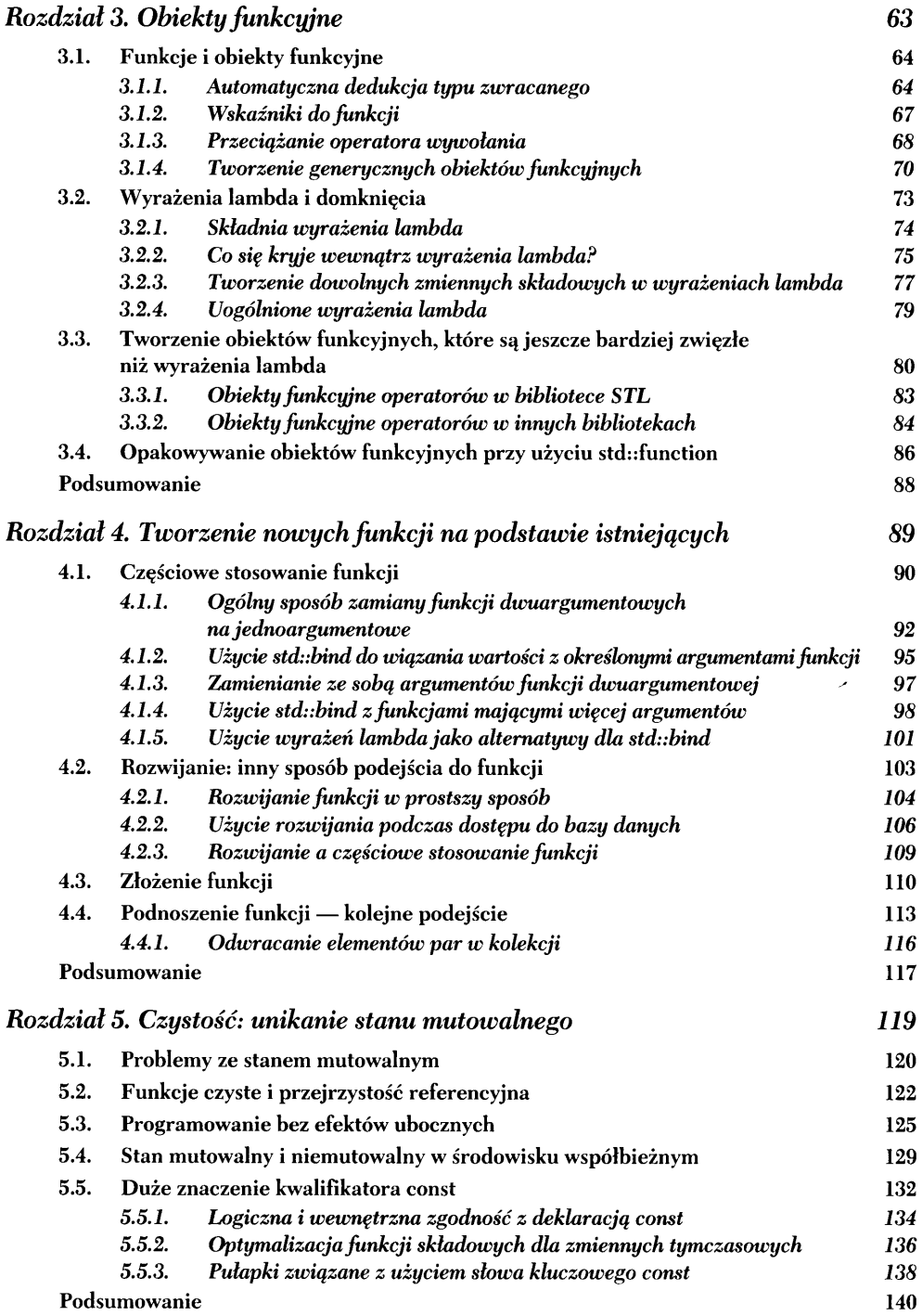

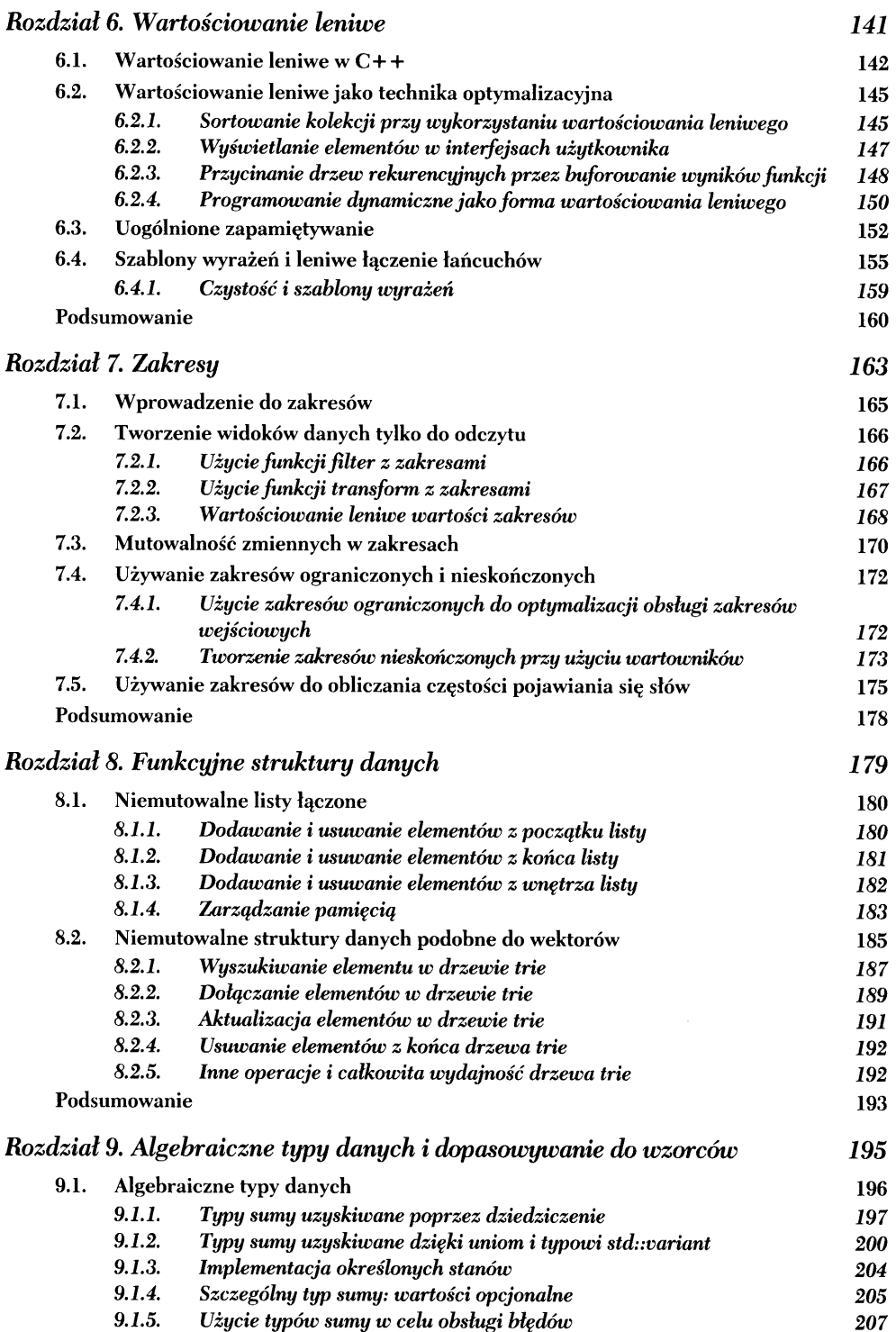

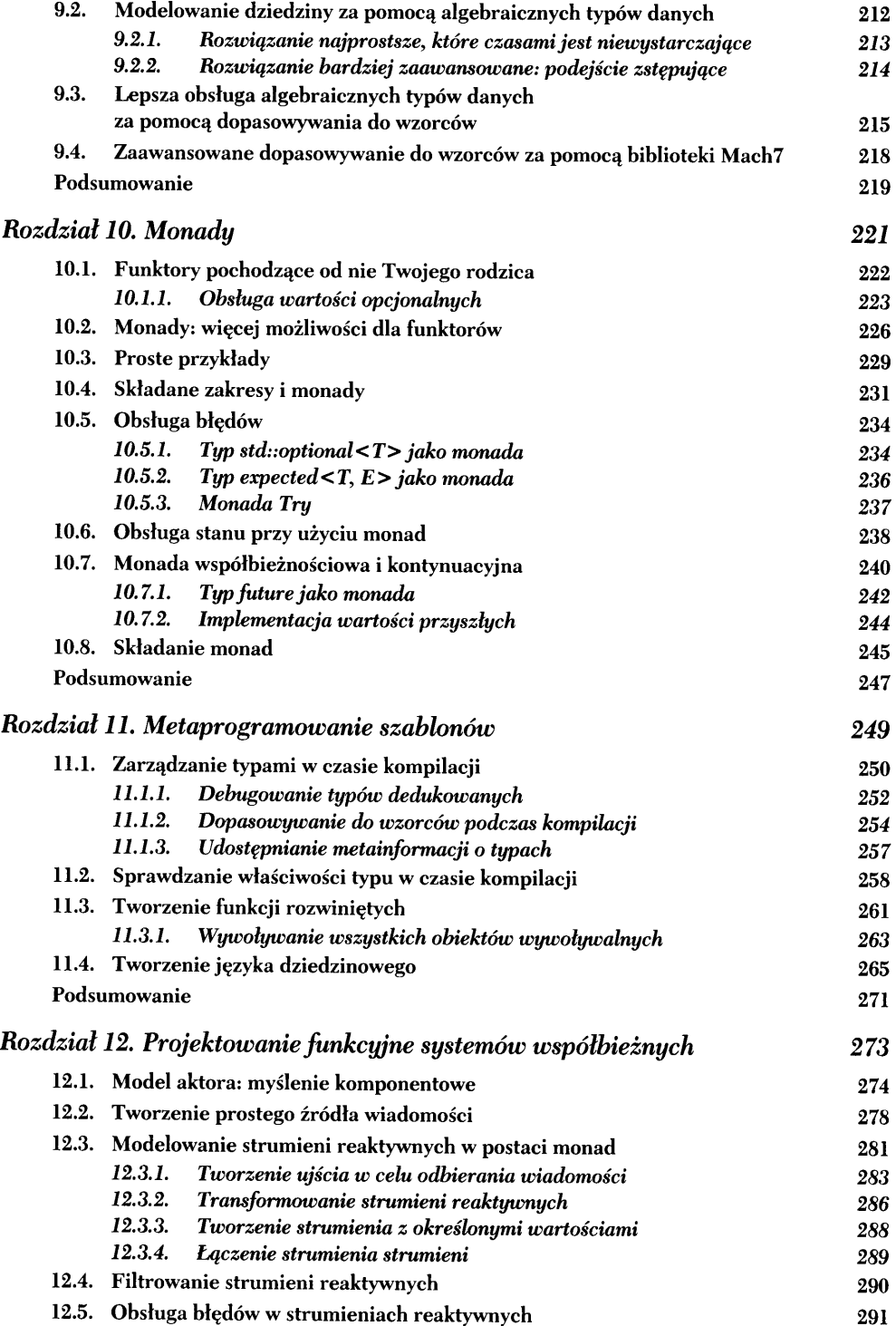

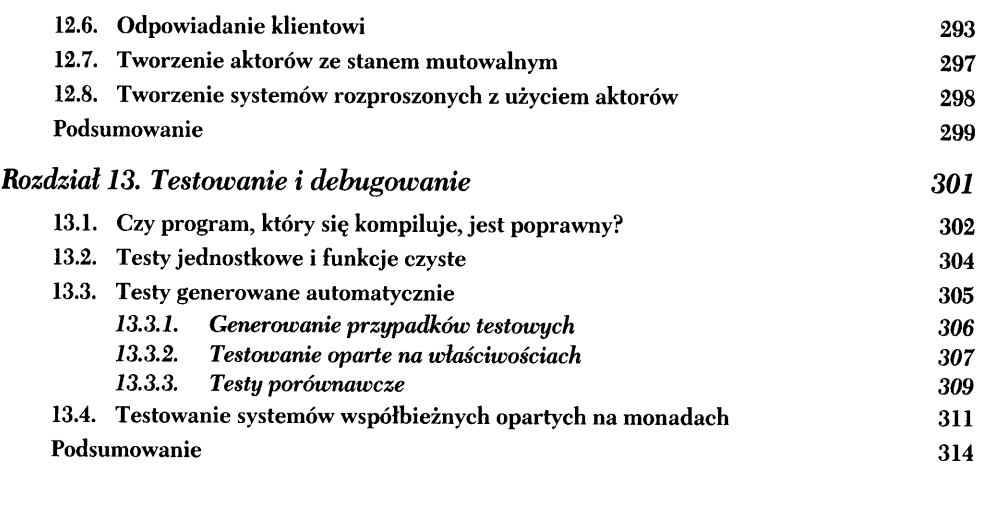

## *Skorowidz*

*315*